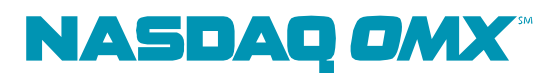

2010-09-06

## **Exchange notice**

## **IT 123/10**

## IT – Clearing Workstation Installation – Genium INET

As earlier communicated in the Genium INET Functional Changes document, in the upcoming migration to the new Genium INET for Nordic Derivatives, there are changes to installing the Genium INET Clearing Workstation Server (previously the BOPC Server / OM Secur Server) and Client.

The following changes apply:

- Currently, we have the BOPC Server and BOPC Client applications. For Genium INET we're moving to having a Genium INET Clearing Workstation Server and Workstation Administration users. The Server used would typically be the IT department – logging on each morning and ensuring connectivity towards the clearing house. The administration user could be an IT department, or it could be the business users – an administration user has the ability to create new users for that firm.
- For each customer, we create a server and administration users the customer is then able to add accounts as needed.

To further simplify the steps needed to be taken, please:

- Keep the received login credentials available (individual mails with credentials are being sent out in the coming days for those who have not yet received them earlier)
- Install the SQL Express (or SQL Server) 2008 version on the server running the Clearing Workstation Server
- Install the Clearing Workstation server application with user credentials supplied
- Install the Clearing Workstation client application
- Login and add the additional users needed under the "Users Admin" menu in the client application. Please note that you can add both read-only users as well as full access users

User credentials for both the upcoming production environment as well as the Genium INET External Test environment 1 have been or are in the process to be distributed through individual emails to all Genium INET member technical contacts. For user credential questions, or if you have not received the necessary login details, please contact derivativesuser@nasdagomx.com or +46 8 405 6492

## Necessary software and manuals can be found on our Member Extranet at:

[http://nordic.nasdaqomxtrader.com/memberextranet/genium\\_inet/connectivity\\_and\\_pr](http://nordic.nasdaqomxtrader.com/memberextranet/genium_inet/connectivity_and_protocols/) [otocols/](http://nordic.nasdaqomxtrader.com/memberextranet/genium_inet/connectivity_and_protocols/)

For technical questions, please contact **technicalsupport@nasdaqomx.com** or +46 8 405 6750

Questions regarding this IT-notice should be directed to:

Per Fröling, Head of Member and Proximity Services [Per.froling@nasdaqomx.com](mailto:Per.froling@nasdaqomx.com), +46 8 405 64 34

Best regards, NASDAQ OMX Nordic